## SAP ABAP table HRPAYDESTS FLATTAX 40 1 {Structure for Determining Flat-Rate Tax Rate Sec.40(1) EStG}

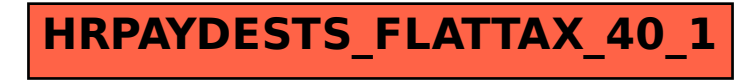